## Public Key Service

Profil der Sperrlisten für nicht qualifizierte Zertifikate

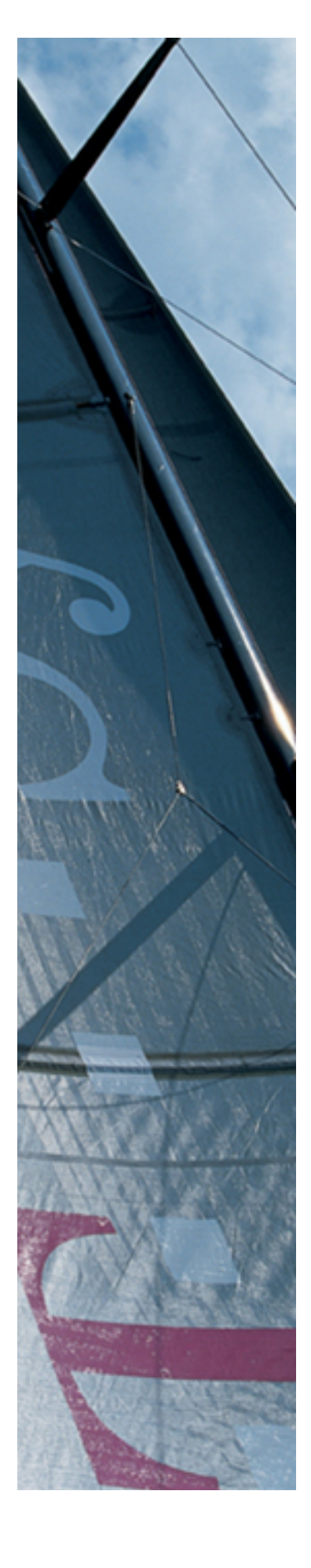

Version: 1.0 Stand: 27.07.2018 Status: Freigegeben

Business flexibility T - - Systems - -

### Impressum

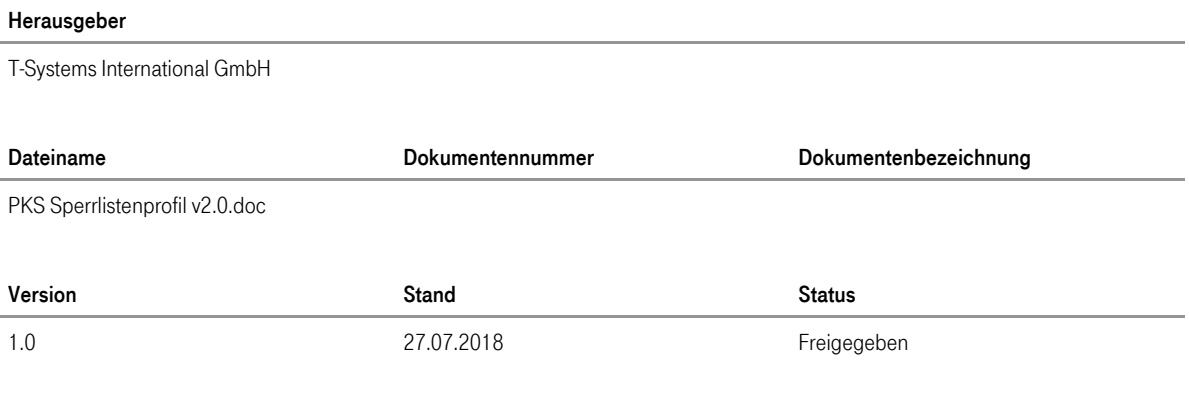

#### Kurzinfo

Dieses Dokument beschreibt das Sperrlistenprofil für nicht qualifizierte Zertifikate der Dienstleistung Public Key Service

Copyright © 2018 by T-Systems International GmbH, Fehler! Unbekannter Name für Dokument-Eigenschaft.

Alle Rechte, auch die des auszugsweisen Nachdrucks, der fotomechanischen Wiedergabe (einschließlich Mikrokopie) sowie der Auswertung durch Datenbanken oder ähnliche Einrichtungen, vorbehalten.

### Änderungshistorie

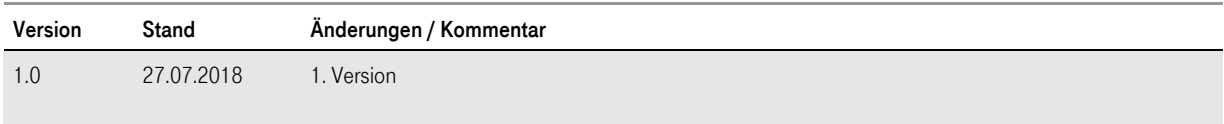

## Inhaltsverzeichnis

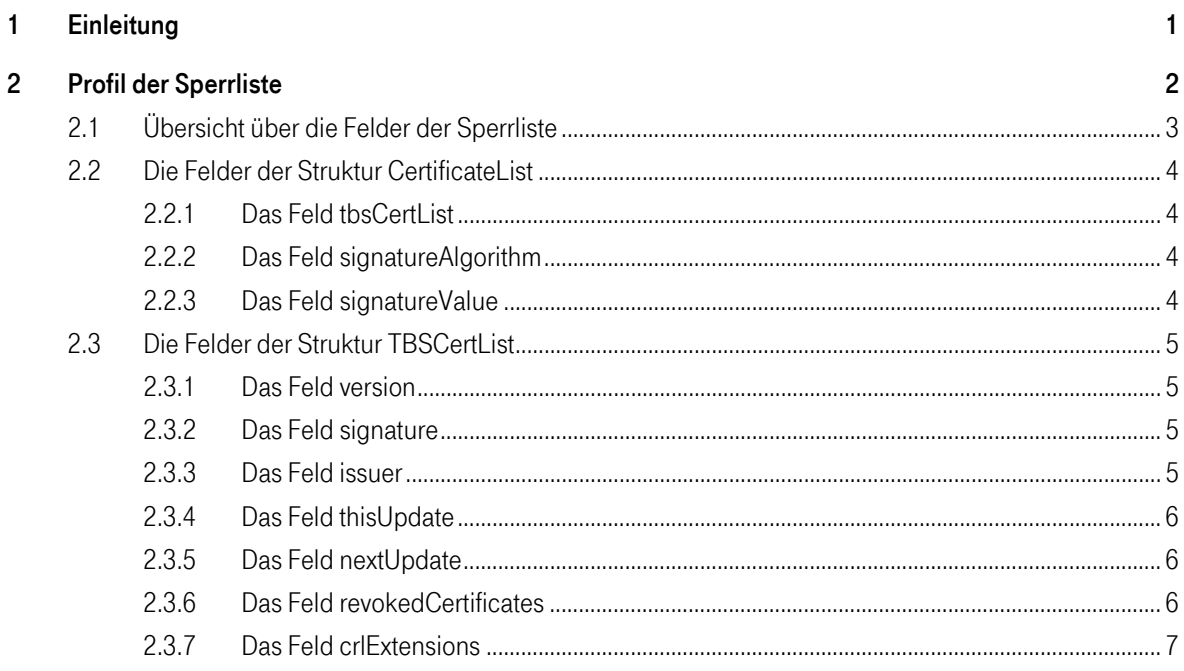

### <span id="page-4-0"></span>1 Einleitung

Dieses Dokument beschreibt den Aufbau von Sperrlisten. Die darin enthaltenen Daten werden ausgehend von der jeweils grundlegenden Struktur gemäß X.509 erläutert. Dabei werden die Felder und mögliche Inhalte, sowie die zu verwendenden Datentypen festgelegt.

Die Sperrliste dient zur Überprüfung der vom Public Key Service herausgegebenen nicht qualifizierten Zertifikate.

### <span id="page-5-0"></span>2 Profil der Sperrliste

Der generelle Aufbau der Sperrliste entspricht der Norm X.509 und hat folgende Struktur:

```
CertificateList ::= SEQUENCE
{
     tbsCertList TBSCertList
     signatureAlgorithm AlgorithmIdentifier
     signatureValue BIT STRING
}
TBSCertList ::= SEQUENCE
{
     version Version OPTIONAL
     signature AlgorithmIdentifier
     issuer Name
     thisUpdate Time
     nextUpdate Time OPTIONAL
     revokedCertificates ::= SEQUENCE
      {
       userCertificate CertificateSerialNumber
       revocationDate TIME
       crlEntryExtensionsExtensions OPTIONAL
      }
     crlExtensions [0] EXPLICIT Extensions Optional
}
```
Die Datentypen der verwendeten Felder der Sperrliste und deren mögliche Inhalte werden in den folgenden Kapiteln erläutert.

### T · · Systems · · · **Business flexibility**

### <span id="page-6-0"></span>2.1 Übersicht über die Felder der Sperrliste

Die folgende Tabelle zeigt alle möglichen Felder innerhalb der Sperrliste, die von TeleSec genutzt werden. Nicht verwendete Felder werden in der Tabelle nicht aufgeführt.

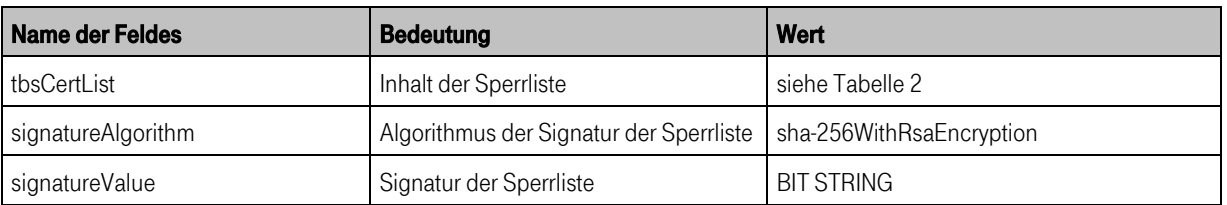

In Tabelle 1 werden die Felder der Struktur CertificateList dargestellt.

Tabelle 1: Inhalt der Struktur CertificateList

Die folgende Tabelle stellt die Felder der Struktur TBSCertList dar. Diese Struktur befindet sich zusammen mit der Signatur und dem dazu verwendeten Algorithmus in der kodierten Sperrliste.

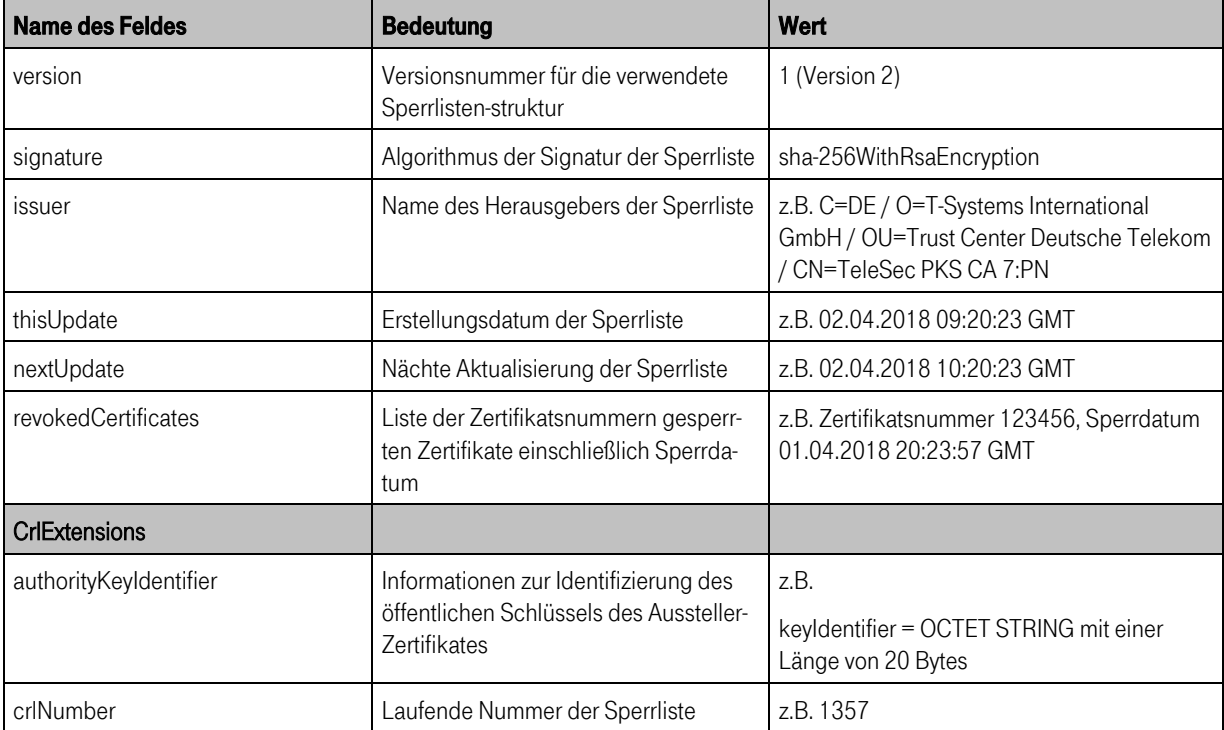

Tabelle 2: Inhalt der Struktur TBSCertList

### <span id="page-7-0"></span>2.2 Die Felder der Struktur CertificateList

### <span id="page-7-1"></span>2.2.1 Das Feld tbsCertList

siehe Kapitel [2.3](#page-8-0)

### <span id="page-7-2"></span>2.2.2 Das Feld signatureAlgorithm

Das Feld signatureAlgorithm enthält den Signaturalgorithmus, der von der CA für die Erstellung der Sperrliste benutzt wird. Der Inhalt dieses Feldes hat folgende Struktur:

AlgorithmIdentifier ::= SEQUENCE

```
{
```
}

```
algorithm OBJECT IDENTIFIER
parameters ANY DEFINED BY algorithm OPTIONAL
```
Folgender Algorithmus wird verwendet:

sha-256WithRsaEncryption {1.2.840.113549.1.1.11}

Das Feld parameters kann zusätzliche Parameter des Algorithmus enthalten. Für den verwendeten Algorithmus (RSA) werden sie jedoch nicht benötigt, deshalb ist dieses Feld Null (explizit NULL).

### <span id="page-7-3"></span>2.2.3 Das Feld signatureValue

Das Feld signatureValue enthält die Signatur der Sperrliste, die von der Zertifizierungsstelle erzeugt worden ist.

Der Typ des Feldes signatureValue ist BIT STRING.

### <span id="page-8-0"></span>2.3 Die Felder der Struktur TBSCertList

### <span id="page-8-1"></span>2.3.1 Das Feld version

In dem Feld version wird die Version der Datenstruktur der Sperrliste kodiert. Alle Sperrlisten müssen die Versionsnummer v2 haben, da nur in dieser Version Extensions enthalten sein dürfen. Der Datentyp von version ist INTEGER und hat immer den Wert 1 (entspricht v2).

### <span id="page-8-2"></span>2.3.2 Das Feld signature

Das Feld signature enthält den Bezeichner des Signaturalgorithmus, der von der CA für die Erstellung der Sperrliste benutzt wird. Der Inhalt und die Struktur dieses Feldes sind identisch mit dem Feld signature-Algorithm (siehe Kapite[l 2.2.2\)](#page-7-2).

### <span id="page-8-3"></span>2.3.3 Das Feld issuer

In dem Feld issuer wird der Name des Herausgebers abgelegt. Der Inhalt dieses Feldes muss exakt mit dem Inhalt des Subject-Feldes des CA-Zertifikates übereinstimmen, von dem die Sperrliste unterschrieben worden ist.

Folgende Attribute werden verwendet:

- countryName (vorgeschrieben)
- organizationName (vorgeschrieben)
- organizationalUnitName (optional)
- commonName (optional)

Das Feld hat die folgende Datenstruktur:

```
Name ::= CHOICE {RDNSequence}
RDNSequence ::= SEQUENCE OF RelativeDistinguishedName
RelativeDistinguishedName ::= SET OF AttributeTypeAndValue
AttributeTypeAndValue ::= SEQUENCE
{
  type AttributeType
```

```
value AttributeValue
}
AttributeType ::== OBJECT IDENTIFIER
AttributeValue ::= ANY DEFINED BY AttributeType
```
### <span id="page-9-0"></span>2.3.4 Das Feld thisUpdate

In diesem Feld wird das Generierungsdatum der Sperrliste eingetragen. Der Inhalt des Feldes hat folgende Syntax:

```
Time ::= CHOICE
{
     utcTime UTCTime
     generalizedTime GeneralizedTime
}
```
Die Uhrzeit wird bis zum Jahr 2049 als UTCTime kodiert werden. Ab dem Jahr 2050 wird die Kodierung GeneralizedTime verwendet.

### <span id="page-9-1"></span>2.3.5 Das Feld nextUpdate

In diesem Feld wird der Zeitpunkt eingetragen, zu dem die nächste aktualisierte Sperrliste spätetstens erstellt wird. Dieser Zeitpunkt darf nicht als Gültigkeitsende der Sperrliste betrachtet werden. Der Inhalt des Feldes hat die gleiche Syntax: wie das Feld thisUpdate (siehe Kapitel [2.3.4\)](#page-9-0). Dieses Feld ist optional, es ist aber immer vorhanden.

### <span id="page-9-2"></span>2.3.6 Das Feld revokedCertificates

Dieses Feld enthält die Liste der gesperrten Zertifikate. Zu jedem gesperrten Zertifikat gibt es einen Eintrag mit Zertifikatsnummer, Sperrzeitpunkt.

Der Inhalt des Feldes hat folgende Syntax:

### **Business flexibility**

 $\mathbf{T}\cdot\text{-} \text{Systems}\cdots$ 

```
revokedCertificates ::= SEQUENCE OF SEQUENCE
{
  userCertificate CertificateSerialNumber
  revocationDate TIME
  crlEntryExtensions Extensions OPTIONAL
}
```
Das Feld userCertificate enthält die Zertifikatsnummer des gesperrten Zertifikats.

Der Sperrzeitpunkt wird in dem Feld revocationDate als GMT-Zeit abgelegt.

Das Feld crlEntryExtension wird nicht verwendet.

### <span id="page-10-0"></span>2.3.7 Das Feld crlExtensions

Die Extensions dienen zur Erweiterung der in der Sperrliste enthaltenen Daten. Es gibt mehrere verschiedene Extensions, die in den folgenden Unterkapiteln aufgeführt werden.

Die Extensions haben folgende Syntax:

```
Extensions ::= SEQUENCE SIZE (1..MAX) OF Extension
Extension ::= SEQUENCE
{
  extnId OBJECT IDENTIFIER
  critical BOOLEAN DEFAULT FALSE
  extnValue OCTET STRING
}
```
Der Wert extnId gibt mit Hilfe eines Object Identifiers den Typ der in extnValue enthaltenen Extension an. Das Flag critical zeigt an, ob die Extension als kritisch markiert worden ist. Wenn critical auf TRUE gesetzt wird, bedeutet dies, dass der Client die Sperrliste als ungültig betrachten muss, wenn er die Extension nicht auswerten kann.

### 2.3.7.1 Die Extension AuthorityKeyIdentifier

## Business flexibility  $\mathbf{T}$  - Systems - -

Diese Extension dient zur eindeutigen Identifizierung des Ausstellerzertifikates, mit dem die Sperrliste unterschrieben worden ist.

Diese Extension wird als nicht kritisch markiert und ist immer vorhanden.

Die Extension AuthorityKeyIdentifier hat folgende Datenstruktur:

```
AuthorityKeyIdentifier ::= SEQUENCE
{
  keyIdentifier [0] IMPLICIT KeyIdentifier OPTIONAL
```

```
authorityCertIssuer [1] IMPLICIT GeneralNames OPTIONAL
  authorityCertSerialNumber [2] IMPLICIT CertificateSerialNumber
OPTIONAL
```
}

Das Feld keyIdentifier enthält einen eindeutigen Wert zur Identifizierung des öffentlichen Schlüssels des Herausgebenden CA-Zertifikats. Der Wert enthält den mit dem Algorithmus SHA-256 berechneten Hashwert über den subjectPublicKey des CA-Zertifikates (ohne die Bytes Tag, Länge und nicht benutzte Bits).

Die Felder authorityCertIssuer und authorityCertSerialNumber werden nicht verwendet.

### 2.3.7.3 Die Extension CrlNumber

Diese Extension enthält eine positive Seriennummer (maximal 20 Bytes), die von der Zertifizierungsstelle fortlaufend für die Sperrlisten vergeben wird.

Diese Extension wird als nicht kritisch markiert und ist immer vorhanden.

Die Syntax der Extension ist Integer.

### **Abkürzungsverzeichnis**

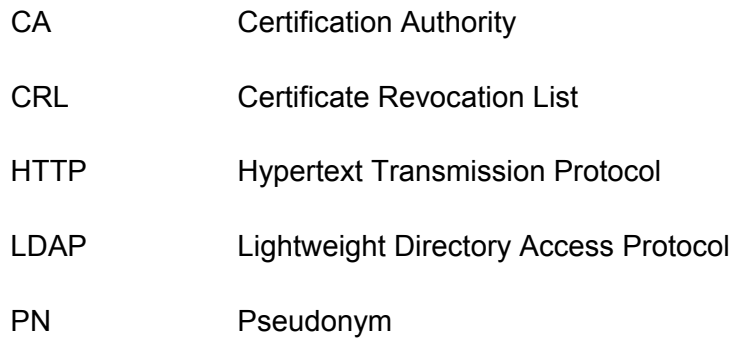